# **pix bet baixar apk**

- 1. pix bet baixar apk
- 2. pix bet baixar apk :sportingbet jogo adiado
- 3. pix bet baixar apk :novibet demora saque

# **pix bet baixar apk**

#### Resumo:

**pix bet baixar apk : Seu destino de apostas está em bolsaimoveis.eng.br! Inscreva-se agora para desbloquear recompensas incríveis e entretenimento sem fim!**  contente:

### **pix bet baixar apk**

No mundo dos jogos e sorte, sempre é interessante estar por dentro das novidades e saber utilizar as melhores ferramentas disponíveis. Um exemplo é o App Pixbet, uma marca consagrada no meio das casas de apostas. Neste artigo, falaremos sobre como baixar e instalar o aplicativo, bem como destacaremos suas vantagens e benefícios.

#### **pix bet baixar apk**

Pixbet é uma renomada casa de apostas online que se destaca pela velocidade e rapidez em pix bet baixar apk realizar saques através do sistema de pagamento PIX. Além disso, a empresa também oferece variedade de eventos esportivos para apostar, bônus exclusivos e facilidade de cadastro.

### **Por Que Instalar o App Pixbet?**

Existem diversas razões pelas quais vale a pena baixar o aplicativo Pixbet. A seguir, listamos algumas:

- Saque rápido: Com o PIX, receba seus pagamentos em pix bet baixar apk minutos;
- Facilidade em pix bet baixar apk apostar em pix bet baixar apk diversos eventos esportivos: Futebol, basquete, vôlei, e muito mais!;
- Bônus exclusivos:
- Um dos melhores diferenciais, um serviço ao cliente extremamente rápido.

#### **Como Baixar e Instalar no Android**

Baixar e instalar o aplicativo Pixbet no seu celular Android é bastante simples. Siga os seguintes passos:

- 1. Entre no site da Pixbet: Abra o site da Pixbet com o navegador móvel;
- 2. Encontre o logo da Google Play:
- 3. Clique em pix bet baixar apk "Instalar" e aguarde a conclusão do processo;
- 4. abra o aplicativo e comece a apostar.

**Passo Comando**

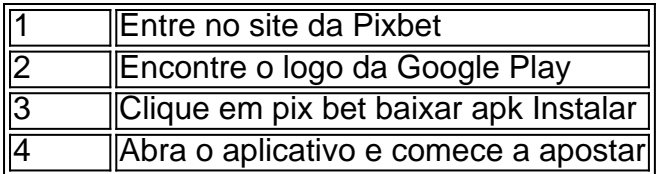

### **Alternativas para Instalação**

Caso não seja possível instalar o App Pixbet pelo Play Store, existe a alternativa de baixar o APK do site oficial:

- 1. Entre no site oficial da Pixbet: [taisto janter poker](/taisto-janter-poker-2024-07-07-id-47325.html)
- 2. Entre em pix bet baixar apk "Blog";
- 3. Localize o link de download;
- 4. Baixe e instale o arquivo APK no seu dispositivo.

### **Benefícios do App Pixbet**

Baixar e instalar o App Pixbet traz muitos benefícios, listamos alguns deles abaixo:

● Notificações com eventos e

[jogo para jogar com amigos online](https://www.dimen.com.br/jogo-para-jogar-com-amigos-online-2024-07-07-id-32282.html)

A 21a versão do PS3 de 2024 foi lançada com ótimos recursos que você pode baixar agora ratuitamente Características : SEASON 1 UPDATE eFoamiball pes 2024 PS3, é uma variante alizada do título de um ano atrás, eFutebol PES 2024, que... eFOOTBOL PESA 1 de 2024 para PS4 - YouTube m.youtube

PlayStation 3, PlayStation 4, Xbox 360, XBOX One, Android e

O jogo é a 17a 1 edição da série Pro Evolution Soccer e foi lançado mundialmente em pix bet baixar apk

setembro de 2024. Pro Evolução Soccer 2024 – Wikipédia, 1 a enciclopédia livre : Evolution Soccer 2024

# **pix bet baixar apk :sportingbet jogo adiado**

estionada com muito tráfego, drag gráfico (também conhecido como atrasado FPS) ocorre rque o computador não tem poderde processamento suficiente. Causa FCSP reduzida(quadros por segundo). Aqui é um que causaLags nos jogos & Como corrigi-lo" - Race inracing : blog; what/causees alag-12in-game Para baixar do nível dos gráficos em pix bet baixar apk

Roblex 3. 4Para diminuir os nivel e primeiro alterne à Qualidade Gráfica da Auto

## **pix bet baixar apk**

Baixar Joga Bets: Como Começar a Jogar no Merrybet

Você está pronto para começar a apostar no Merrybet? Aproveite a emoção do esporte com um dos melhores sites de apostas online do Brasil. Criar uma conta no Merrillbet é simples e fácil. Neste artigo, nós vamos lhe guiar através dos passos básicos para começara jogar.

### **pix bet baixar apk**

- Visite o site do Merrybet.
- Faça login com suas credenciais de usuário e senha.

### **Passo 2: Selecione o Evento que Deseja Apostar**

Agora que você está logado no Merrybet, este é o momento emocionante: escolher a partida que você quer apostar. Você pode escolher entre muitos esportes em pix bet baixar apk diferentes países e competições.

Aqui está como fazer:

- Faça clique no ícone "+" em pix bet baixar apk frente aos diferentes esportes para ver as opções disponíveis. Escolha "Futebol", por exemplo.
- Escolha a competição de pix bet baixar apk preferência. Talvez, você prefira a liga brasileira ou talvez seja apaixonado por La Liga espanhola.
- Depois disso, escolha a partida de pix bet baixar apk escolha.

### **Passo 3: Faca Sua Jogada**

Agora que você escolheu o jogo para a pix bet baixar apk aposta, é a hora de entrar no agora:

- Clique no redo de suas chances; esse número indica o número de vezes que apostada no 1. valor que você pretende colocar. Você pode aumentá-lo ou diminuí-lo pressionando o botão "+" ou "-".
- 2. Na próxima etapa, insira o valor que você gostaria de apostar no campo do valor da aposta.
- 3. Antes de confirmar a pix bet baixar apk aposta, verifique o total no campo "seleção para aumentar". Este último irá mostrar o números de apostas que você fez.
- Se a seleção estiver correta, dar-lhe o sinal verde ("disponível"), e em pix bet baixar apk 4. seguida pressione o botão "Continuar" nas apostas esportivas.
- 5. Confirma a aposta.

### **Conclusão**

Apostar no Merrybet é a maneira perfeita para aumentar a diversão enquanto assiste ao seu evento esportivo favorito. Transfira o entusiasmo e siga o nosso passo-a-passo, e comece a ganhar agora mesmo!

Nunca, o site de apostas brasileiro é seguro, simples e convidativo. Com o nosso tutorial e direcionamento passo-a-passo para baixar Joga

## **pix bet baixar apk :novibet demora saque**

Max Verstappen ficou na pole para o primeiro Grande Prêmio da China desde 2024. Foi um negócio como de costume do campeão mundial, mas Lewis Hamilton sofreu uma surpresa pix bet baixar apk Xangai. nocauteado no 1o trimestre deste ano e sete vezes mais que a atual campeã começará pix bet baixar apk 18a corrida neste domingo (21) nos trilhos dos Jogos Olímpicos pela primeira vez nas corridas chinesas

Foi uma reviravolta para Hamilton depois de ter desfrutado da corrida, reivindicando o segundo lugar no início do dia. Verstappen havia tomado a bandeira e ganhou os primeiros seis sprint nesta temporada voltando dos quartos lugares ao vencerem pix bet baixar apk seguida um piloto que liderou na metade inicial mas foi impotente contra as medidas impostas pela Red Bull durante todo circuito internacional Shanghai-Shanghai (Hangu).

Hamilton se declarou extremamente satisfeito ao descrevê-lo como seu "melhor resultado pix bet baixar apk muito tempo". Na qualificação, no entanto um erro arruinou o dia. Ele trancafiado na ponta do cabelo e forçando ele a perder mais ou menos uma vez por ano para pix bet baixar apk colega da Mercedes George Russell que estava trabalhando com eles nos últimos anos -um abismo cujo custo foi grande demais pra Q2.

"Desculpem rapazes", disse ele à equipe, reconhecendo seu erro. É a primeira vez desde Jeddah pix bet baixar apk 2024 que foi nocauteado no Q1, enquanto pix bet baixar apk tentativa de não terminar entre os seis primeiros nesta temporada parece marcada para continuar neste domingo Sergio Pérez se classificou na segunda posição pela Red Bull; Fernando Alonso da Aston Martin ficou terceiro com Lando Norris e Oscar Piastri impressionavam nos quartos-e quintos num circuito sem previsão do carro deles!

Sem corridas pix bet baixar apk shanghai há cinco anos, por causa da pandemia o circuito apresentou algo de um enigma para as equipes. Eles não dirigiram os carros com efeito no solo 2024-regulamentação aqui e que também foi uma semana Sprint apenas a sessão prática isso era como se fosse viagem ao desconhecido No entanto Red Bull teve pix bet baixar apk medida na forma formidável!

Nas corridas decisivas no Q3, Verstappen que confortavelmente liderou o primeiro e segundo trimestre, estava pix bet baixar apk cima nos dois últimos setores. O ritmo foi de 1min 33,977seg volta do campo Alonso 4-10 segundos claro sobre Fernando Iolopenho havia mais por vir para as últimas rodada da prova: ele realmente tinha uma melhor curva nele; subindo três décimo-décimo com um h33.660 minutos mas era quase a mesma hora!

O pólo continua a corrida dominante de Verstappen na volta única nesta temporada, com pix bet baixar apk quinta consecutiva. Ele foi derrotado nas condições molhadas pix bet baixar apk qualificação para o strike race mas sem variáveis estava mais uma vez firmemente no topo da Shanghai e é seu primeiro polo chinês onde nunca venceu antes competiu cinco vezes ao final do ano 2024.

É a 100a pole da Red Bull e pix bet baixar apk primeira na China por mais de uma década, com Sebastian Vettel tendo conquistado o primeiro lugar pix bet baixar apk 2011.

Na corrida de sprint da manhã, Hamilton tinha feito um racha começar a bater o atirador Lando Norris fora do limite para assumir as liderança. Verstappen começou pix bet baixar apk quarto lugar e ele voltou ao campo lutando por aderência enquanto se divertia com ela mesma liderando uma prova mais tarde numa pista onde venceu seis vezes!

Houve uma breve consideração de que o motorista britânico poderia ocupar a posição e ter pix bet baixar apk primeira vitória desde os GPs da Arábia Saudita pix bet baixar apk 2024, mas serviço normal foi retomado quando as Red Bull encontraram seu verdadeiro ritmo ao superar problemas com carregamento das baterias do sistema híbrido.

Max Verstappen comemora depois de terminar na pole-position do Grande Prêmio da China, no domingo.

#### {img}: Mark Thompson/Getty {img} Imagens

Na volta sete, ele havia se movido para o segundo e na sexta estava no rabo de Hamilton. O motorista britânico não podia fazer nada que impedisse um passe com a localização do veículo Verstappen demonstrou seu verdadeiro ritmo: colocou uma vantagem pix bet baixar apk dois segundos sobre Lewis dentro da colola; pegou pix bet baixar apk bandeira 13 s longe dos pilotos Mercedes – mais rápido por 2x0 --e foi indicador sinistro neste domingo (dia), Pérez ficou terceiro lugar Charles Leclerc quarto colocado pela Ferrari and Norris sexto pelo piloto).

Após quatro rodadas Verstappen lidera o campeonato de pilotos por 15 pontos do companheiro Pérez, enquanto Red Bull leva a Ferrari pix bet baixar apk 26 ponto na mesa dos construtores. A sessão classificatória foi adiada com uma bandeira vermelha depois que Carlos Sainz da equipe girou no canto final e bateu as barreiras mas ele conseguiu voltar aos boxees para continuar terminando pix bet baixar apk sétima posição; seu colega Charles Leclerc era sexto lugar! O Lance Stroll foi 11o para Aston Martin, Daniel Ricciardo 12a pela RB e Esteban Oscon com Pierre Gasly 13th and 15. Para Alpine; Alex Albon 14 a da Williams Alain Guanyu Zhou era 16 o de Sauber: Kevin Magnussen 17 por Haas (Hua), Yuki Tsunoda 19

Author: bolsaimoveis.eng.br

Subject: pix bet baixar apk

Keywords: pix bet baixar apk

Update: 2024/7/7 6:10:55